# Implementing DITA

#### Production notes from a real-world DITA Open Toolkit project

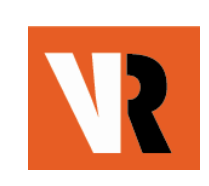

Anna van Raaphorst Richard H. (Dick) Johnson VR Communications, Inc. [www.vrcommunications.com](http://www.vrcommunications.com/)

July 12, 2006

### **Contents**

- Demo: Working environment, source and output files
- Overview of the *DITA Open Toolkit User Guide and Reference* project
- Selected production notes:
	- –Evaluating DITA/DITA OT, and getting started
	- Demo: Document build
	- and the state of the Processing (building) and troubleshooting
	- –Migrating to DITA OT 1.3
- DITA as a strategic solution (notes from the May 2006 XTech conference)

### Demo

#### Working environment, source and output files

### Project Overview

# What is the project?

- *DITA Open Toolkit User Guide and Reference* (release 1.3)
- Volunteer contribution to OASIS and the DITA community
- Bookmap specialization, 20 chapters, 300 topics
- Target release date: August/September (may be staged to accommodate 1.3 development schedule)
- Drafts posted bi-weekly on Yahoo DITA user forum (files section)
- Comments and input welcome

### Document contents

- Release 1.3 information
- •Getting started
- Getting information
- $\bullet$ Evaluating DITA and DITA OT
- •Installing, upgrading
- Setting up your working environment
- •Processing and publishing to all 9 target environments
- Troubleshooting the build process
- •Creating topics and maps, sample files
- •Linking, customizing, distributing, reusing, migrating
- $\bullet$ DITA core vocabulary (controlled vocabulary)

# Why We Did the Project

- Significant interest and prior involvement with structured writing, content management, scripting, and programming
- Way for us to gain knowledge and experience quickly
- Help the DITA community
- Opportunity to use our individual skill sets in a collaborative effort

# Key Challenges

- Learning and writing simultaneously for example:
	- and the state of the state How to choose authoring tool
	- Unfamiliar build environment
	- and the state of the state Some gains, some losses in functional richness
- How to collaborate effectively
- Change of initial project focus

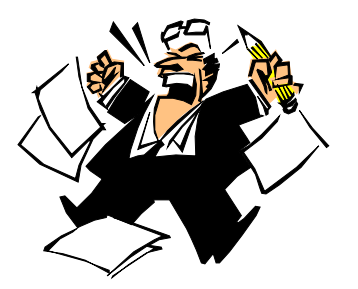

#### Production Notes

# Evaluating, Getting Started

- 1. Be honest (can you answer "yes" to these questions?)
	- Do you have strong motivation and a champion with money?
	- Do you have the skills required (architecture, communication, technical)?
	- $\blacksquare$ Can you collaborate effectively?
	- $\blacksquare$  What are your key target outputs and will you be satisfied with the results (or will you need to customize)?
	- $\blacksquare$  Do you have appropriate demo, prototype, and end-to-end projects in mind?
	- Do you have the time and patience to be successful?
- 2. Plan and architect your demo and prototype projects
	- Talk to others who have done similar projects
	- Get multiple people involved, including an information architect
- 3. Choose a (temporary) authoring tool
	- Start with with a free or inexpensive "DITA-aware" editor
	- $\blacksquare$ Set it up to use the DTD catalog

## Getting started, continued

- 4. Install DITA OT and set up your working environment
	- ▉ Check the system requirements carefully (components must be compatible)
	- $\blacksquare$ Separate your source and output files from the DITA OT files
- 5. Do a demo project
	- Single map, 12-20 files (include all information types), individual or two-person project
	- $\blacksquare$ Add tables, definition lists, metadata, filtering, indexing, simple linking
	- $\blacksquare$ Publish to all key target environments
- 6. Do a prototype project with real content
	- $\blacksquare$ Multiple maps, 20-50 files, group project
	- $\blacksquare$ Publish to all key target environments
	- $\blacksquare$ Add complex linking in stages

### Demo

Processing (building) files, our debugging tool

#### Why create debugging tools?

- OT error messages are sometimes cryptic and misleading, or completely missing
- Nice to have simple reporting tools in the absence of a content management system
- Relatively easy to do for experienced software engineers:
	- **Links of the Common**  DITA files are well-formed and valid; by parsing XML, scripts can "walk" the tree
	- **Links of the Common**  You can use SimpleXML for parsing the XPath queries
- Our tool was written in PHP, is available free, and is primarily for debugging

### Cryptic, misleading error messages

Toolkit error message:

[DOTJ013E][ERROR] Failed to parse the referenced file 'installing\indows\_settingenvvariables.dita'

Message from free version of our debugging tool:

Error, file C:\DITAOT\_UGRef\_SOURCE\installing\indows\_settingenvvariables.dita Does not exist! Bad reference: C:\DITAOT\_UGRef\_SOURCE\installing\windows\_installingant.dita -> indows\_settingenvvariables.diat

## Name folding errors

No debugging help from the Toolkit (but some serious output errors)

Message from free version of our debugging tool:

Name folding error, file C:\MY\_DITA\_SOURCE\samples\garage\tasks\../ Concepts/oil.dita Does not exist!

Bad reference: C:\MY\_DITA\_SOURCE\samples\garage\tasks\changingtheoil.dita ->../ Concepts/oil.dita

### DITA source tree: the key to debugging and reporting

Scripts can "walk the tree"

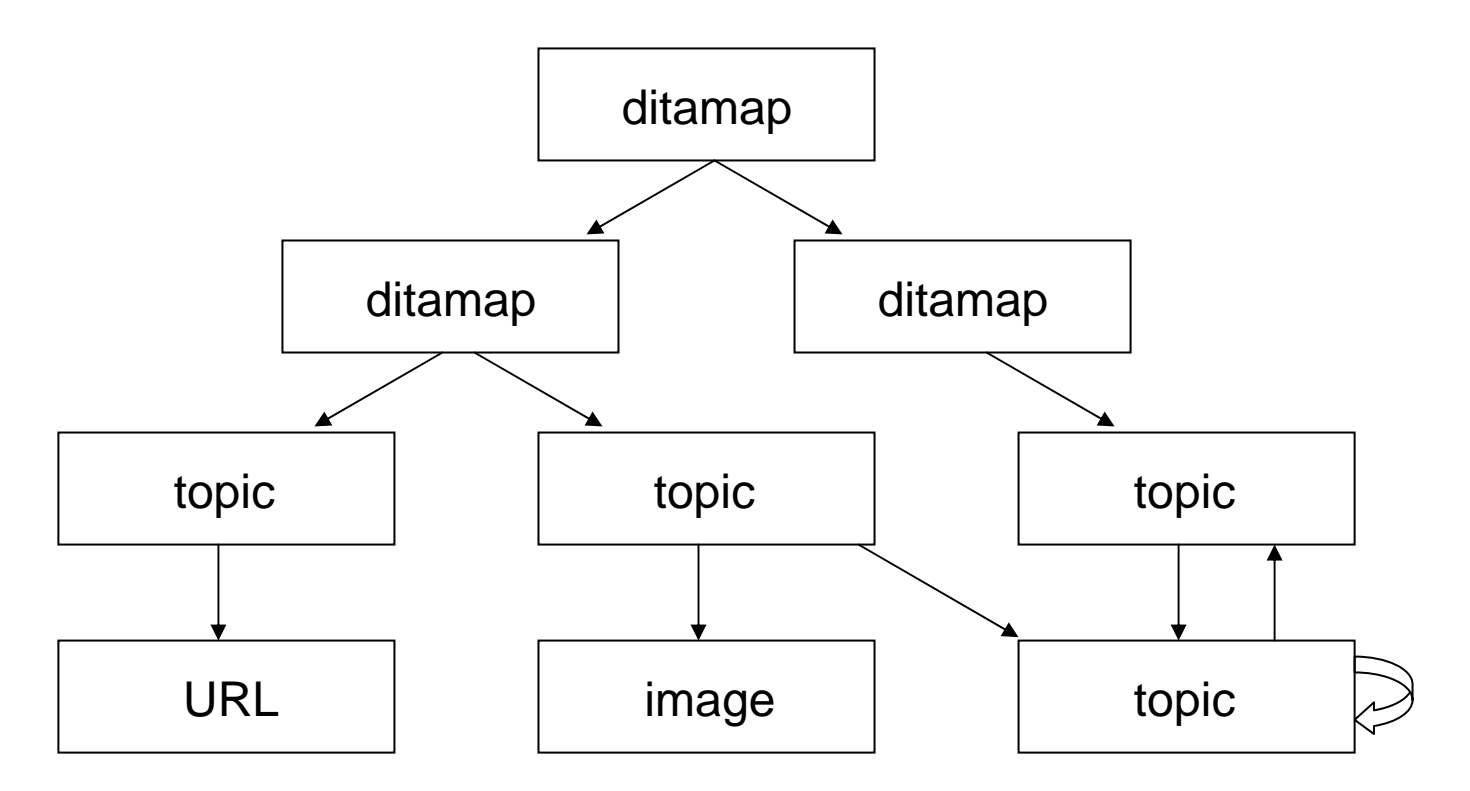

### URL errors

No debugging help from the Toolkit (but broken links)

Message from an extension to our debugging tool:

URL http s://sourceforge.net/forum/?group\_id=132728 open failed.

Host unt apache.org invalid for http://unt.apache.org/bindownload.cgi.

#### Beyond debugging: list of changed files

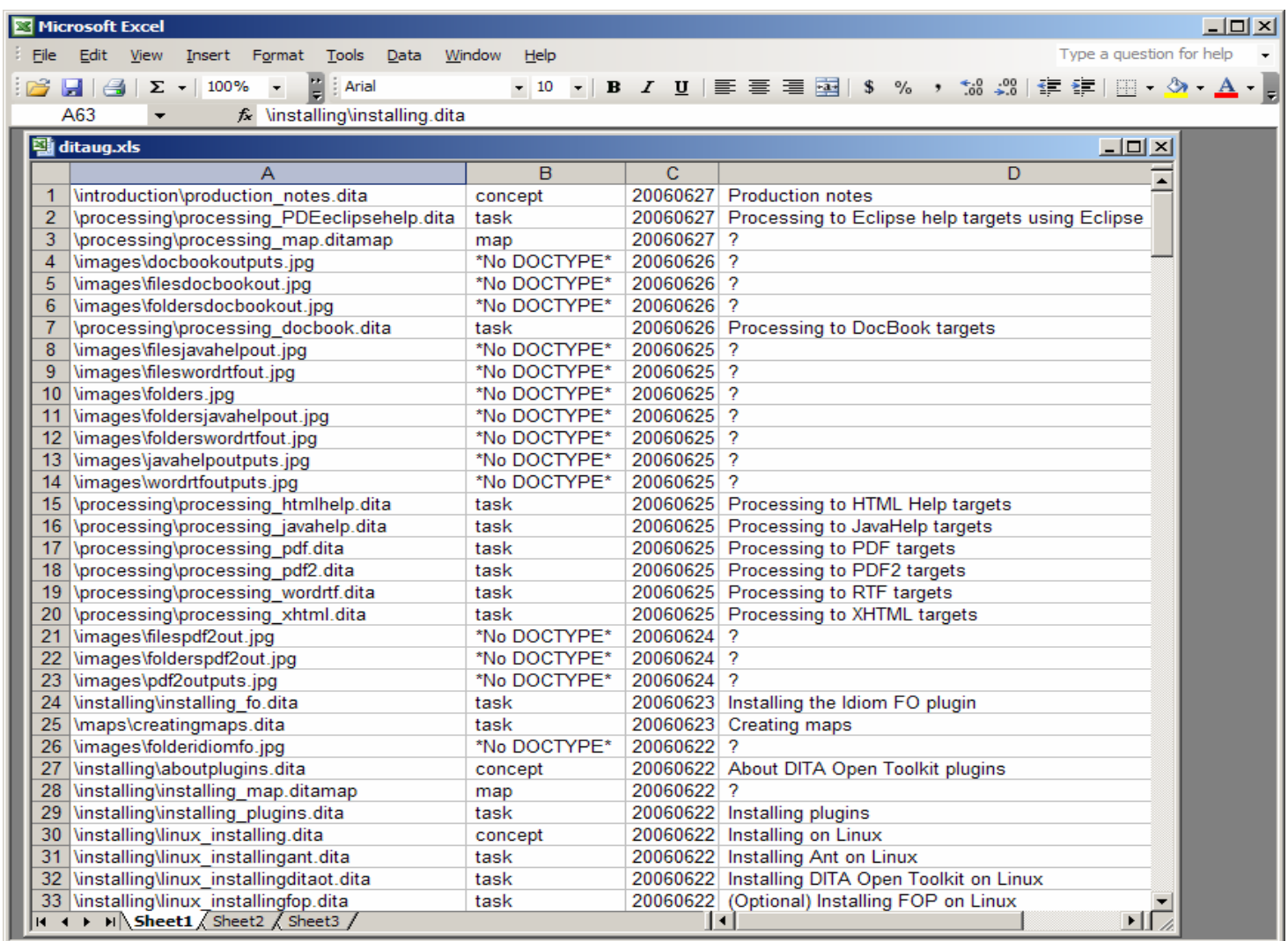

Ready

1

#### Beyond debugging: reporting statistics

count copyright holder

- =============================== 225 VR Communications, Inc.
	- 4 IBM Corporation
	- 20 Comtech Services, Inc.
		- 1 Publishing Smarter

count author

179 Anna van Raaphorst

===== ========================

3 IBM

45 Richard Johnson

20 Jen Linton

20 JoAnn Hackos

20 Kylene Bruski

2 Deborah Pickett

1 Bernard Aschwanden

# Migrating to DITA 1.3

- DITA 1.1 support
	- –Bookmap
	- **Links of the Common**  Abstract element (container for one or more shortdesc elements)
	- and the state of the Indexing (*see*, *see also*; index ranges; sort order)
- Localized index
- Incremental build
- Topicmerge
- Ant refactoring (lesson: don't modify the system files!)

#### DITA as a Strategic Solution

## XTech 2006 and RDF

- • Multiple papers on Semantic Web, RDF, and SPARQL query language
- • RDF:
	- Machine-readable metadata encoded in output files
	- Subject/predicate/object triples
	- Example: <thisdocument> <createdby> <marktwain>
	- Can be searched (crawled), browsed, or queried
- SPARQL: W3C candidate (April 2006)
- •Sibersafe: RDF/OWL-based knowledge modeling technology
- •Thesaurus plug-in
- $\bullet$ Firefox plug-in: PiggyBank semantic Web browser
- $\bullet$ Swoogle (U Maryland) search engine

### RDF, continued

Some RDF data included in DITA output by default:

<meta name="dc.creator"="Mark Twain"/>

Some RDF data can be easily added to the output:

*Has RDF:* <head profile=http://purl.org/NET/erdf/profile>

*Namespace:* <link rel="schema.dc" href=http://purl.org/dc/elements/1.1/>

Could be accomplished as a processing or post-processing step

# RDF, continued

- For more information:
	- Embedded RDF:

http://research.talis.com/2005/erdf/wiki/Main/RdfInHtml

– Thesaurus:

http://sourceforge.net/project/showfiles.php?group\_id=132728

– SPARQL:

http://www.w3.org/TR/rdf-sparql-query/

– SiberSafe (DITA edition): http://www.siberlogic.com/dita/

### (Last Slide) Implementing DITA

For more information and doc drafts: http://groups.yahoo.com/group/dita-users/files www.vrcommunications.com

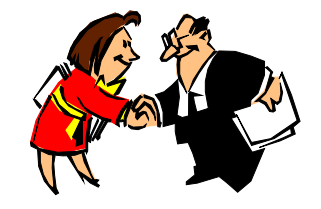